## **CALCOLO DELL'INDUZIONE IN TOROIDE A SEZIONE RETTANGOLARE**

Facendo riferimento alla figura 1:

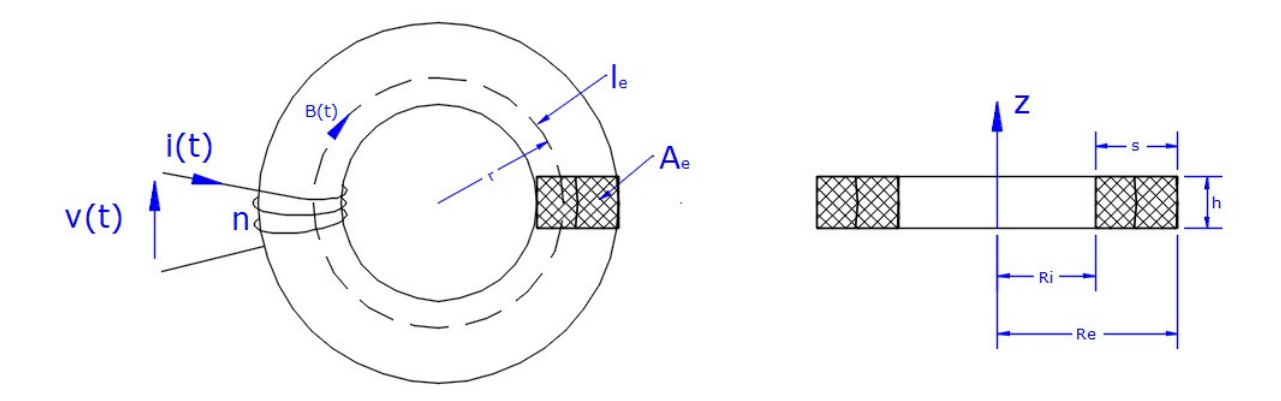

Figura 1: Avvolgimento di n spire attorno ad un toroide a sezione rettangolare Indichiamo le principali equazioni che regolamentano l'induzione magnetica:

 $\oint E \cdot dl = -\frac{d}{dt} \int B \cdot dA$  Legge di Faraday, Neumann, Lenz (FNL). 1.1  $\Phi = B \cdot A_e$  Relazione tra flusso magnetico e induzione magnetica B 1.2 Il calcolo si svolge nel seguente modo. Supponiamo che la tensione al primario  $v(t)$  sia sinusoidale con valore di picco  $V_p$  e frequenza f:

$$
v(t) = V_p \cdot \text{sen}(2\pi f \cdot t) \quad \text{[V]} \tag{1.3}
$$

Il valore di picco è legato al valore efficace Veff dalla nota formula:

$$
V_p = V_{eff} \cdot \sqrt{2} \quad [V] \tag{1.4}
$$

Dalla potenza in transito P [W] e dall'impedenza primaria Z<sub>P</sub> [Ω] ricaviamo la tensione efficace:

$$
V_{eff} = \sqrt{P \cdot Z_P} \quad [V] \tag{1.5}
$$

Integrando la legge di F.N.L. (1.1) si ottiene:

$$
\int v(t) \, dt = -n \cdot \phi(t) \tag{1.6}
$$

Sostituendo l'equazione della tensione sinusoidale 1.3 nella 1.6, svolgendo l'integrale e rimaneggiando si ottiene il valore del flusso generato:

$$
\phi(t) = \frac{v_p}{2\pi f \cdot n} \cos(2\pi f \cdot t) \text{ [T/m}^2 \text{]}
$$

Il flusso massimo Φ è espresso dal coefficiente che moltiplica la cosinusoide della 1.7. Per cui è:

$$
\phi = \frac{V_p}{2\pi f \cdot n} \quad \text{[T/m²]} \tag{1.8}
$$

Il flusso a sua volta si può sostituire con la 1.2 ed il valore di picco della tensione col suo valore efficace, dato dalla 1.5. Quindi ricavare la densità di flusso B.

IW2FND Lucio 1

$$
B = \frac{V_{eff}}{\sqrt{2}\pi f \cdot n \cdot A_e} \quad \text{[T]}
$$

L'equazione 1.9 è quella che ci permette di calcolare la densità di flusso che si genera nel circuito magnetico quando viene alimentato da una tensione sinusoidale avente valore efficace V<sub>eff</sub>. Il risultato sarà in Tesla se la frequenza *f* si esprime in Hz e l'area A<sub>e</sub> in m<sup>2</sup>. Se, invece, la frequenza f si esprime in MHz e l'area A<sub>e</sub> in cm<sup>2</sup> allora il risultato in mT sarà:

$$
B = \frac{10 \cdot V_{eff}}{\sqrt{2} \pi f \cdot n \cdot A_e} \text{ [mT]} \tag{1.10}
$$

Il legame tra Gauss e milli Tesla (mT) è il seguente:

$$
1 \cdot G = 10 \cdot mT \tag{1.11}
$$

I datasheet dei costruttori di ferriti riportano sempre la densità di flusso massima B<sub>Max</sub> in funzione della temperatura. Per cui è necessario che la densità di flusso generata dal primario sia sempre inferiore a quella massima ammessa.

$$
B_{Max} > \frac{10 V_{eff}}{\sqrt{2} \pi f \cdot n A_e} \text{ [mT]}
$$

Il margine di sicurezza del 20% è sempre necessario per cui la 1.12 diventa:

$$
B_{Max} > \frac{12 \cdot V_{eff}}{\sqrt{2} \pi f \cdot n \cdot A_e} \text{ [mT]}
$$